**Marzo 2016**

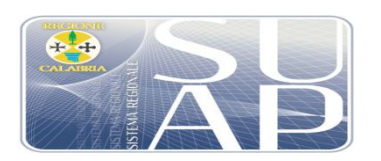

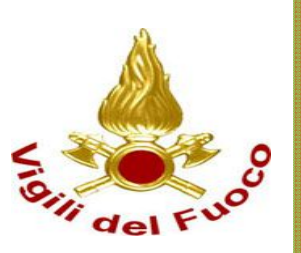

**Sistema Regionale SUAP della Calabria**

**Guida operativa per la procedura di Prevenzione incendi nel portale regionale SUAP " www.calabriasuap.it ".**

**La guida è rivolta agli iscritti agli Ordini Professionali e ai SUAP che utilizzano il portale regionale.**

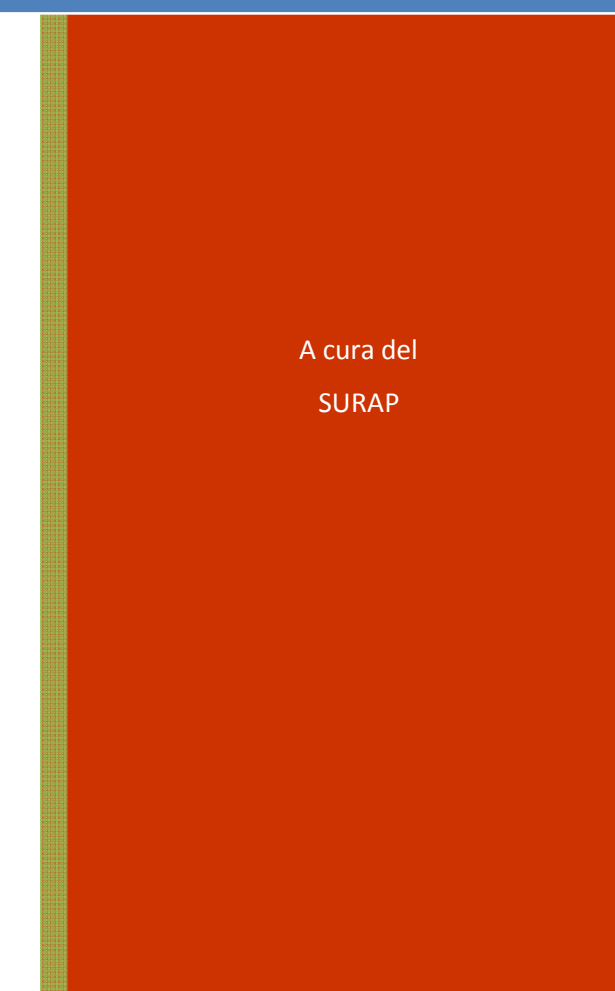

## **Indice**

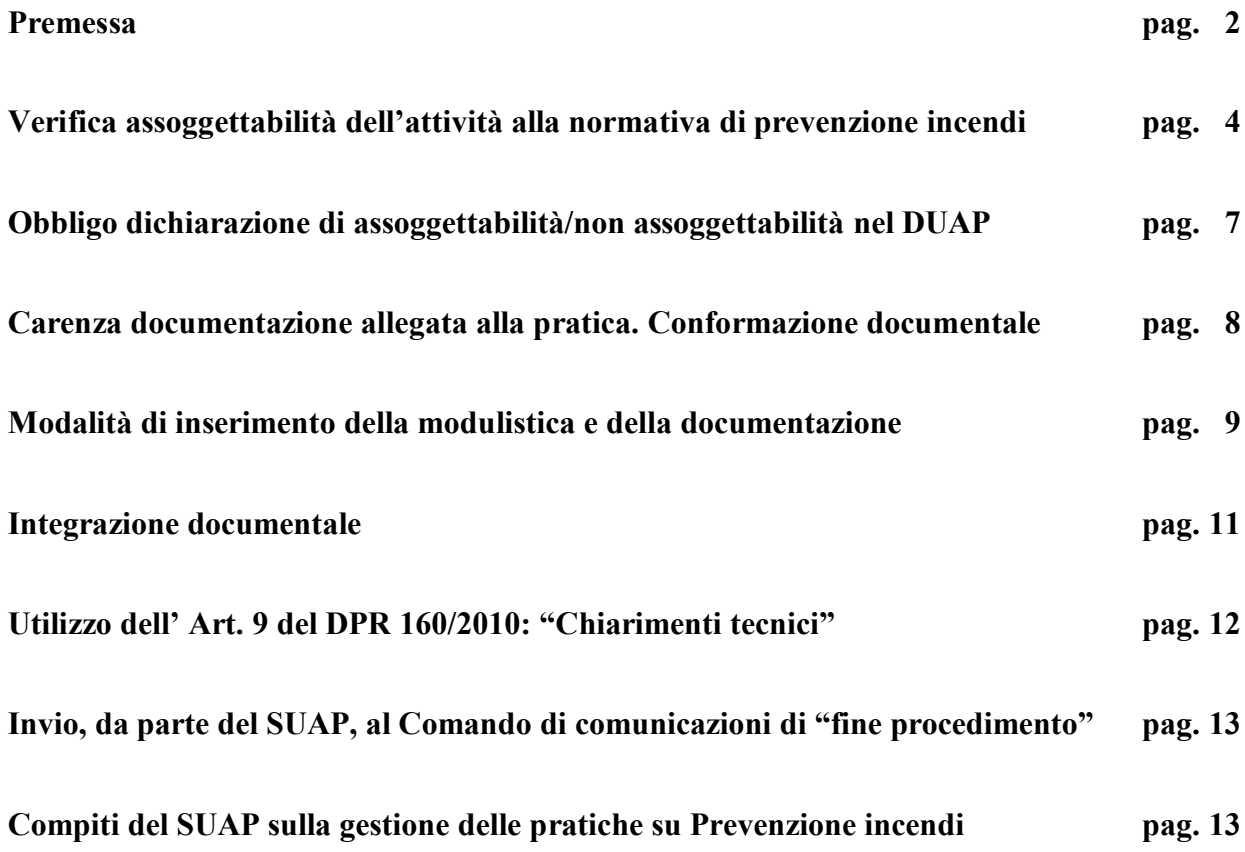

#### **GUIDA OPERATIVA**

# **PER LA CORRETTA GESTIONE DELLE PROCEDURE DI PREVENZIONE INCENDI NEL PORTALE REGIONALE www.calabriasuap.it**

#### **Premessa**

Il portale regionale SUAP, oramai in esercizio dal 2013, ha permesso la gestione di oltre 35.000 pratiche SUAP del territorio regionale e consente ai Comuni aderenti (oltre il 93 % in Regione ), e agli Enti della Pubblica Amministrazione coinvolti, tra cui i 5 Comandi Provinciali dei Vigili del Fuoco, di gestire i propri endoprocedimenti in modo esclusivamente telematico secondo le previsioni del DPR 160/2010 e del Codice dell'Amministrazione Digitale (CAD).

**Con l'attività di monitoraggio realizzata costantemente dal SURAP e le segnalazioni pervenute dai Comandi Provinciali dei Vigili del Fuoco, in questi due anni si sono riscontrate alcune criticità che occorre superare nell'interesse delle imprese, della velocizzazione dei tempi di risposta delle P.A. e della correttezza delle procedure.**

La presente Guida interviene in continuità con la Circolare Regionale n°323913 del 15/10/2014 e del relativo Manuale pubblicati nella sezione "modulistica " del portale regionale www.calabriasuap.it con lo scopo di rendere piu' agevole e aggiornata l'applicazione della circolare stessa.

Le principali sono:

- 1. In molti casi vengono coinvolti i Vigili del Fuoco per attività economiche non sottoposte a prevenzione incendi (ovvero per attività non presenti nella tabella Allegata al DPR 151/2011);
- 2. In diversi casi NON vengono coinvolti i Vigili del Fuoco per attività economiche sottoposte a prevenzione incendi (ovvero per attività presenti nella tabella Allegata al DPR 151/2011);
- 3. In diversi casi, nel DUAP (Documento Unico Attività Produttive presente nella sezione modulistica del portale regionale www.calabriasuap.it), non viene indicato se l'attività è sottoposta o meno a prevenzione incendi (sia nella sezione SCIA che in quella per il procedimento autorizzatorio).
- 4. In altri casi nel DUAP viene indicato che l'attività è soggetta a prevenzione incendi ma poi, nella sezione "modulistica" e in quella "documentazione allegata" non viene allegato quanto di pertinenza.
- 5. In alcuni casi nel DUAP non viene indicato che l'attività è soggetta a prevenzione incendi ma poi, nella sezione "modulistica" e/o in quella "documentazione allegata" viene allegata la documentazione o, più spesso, una piccola parte di essa.
- 6. In diversi casi di attività sottoposta a prevenzione incendi (e dichiarata anche nel DUAP) la documentazione allegata è carente rispetto a quella indicata nel DM 7 agosto 2012.
- 7. In altrettanti casi la documentazione allegata è priva del SUFFISSO PREFISSO "VVF" (esempio: "Relazione tecnica\_VVF" oppure "VVF\_Relazione tecnica") che serve ai Vigili del Fuoco ad individuare la documentazione di propria competenza.
- 8. In alcuni casi, al fine di riscontrare le osservazioni-richieste fatte dai Comandi per rendere la pratica ricevibile, vengono attivate nuove procedure con diversa numerazione Suap (Documentazione integrativa);
- 9. Utilizzo dell' Art. 9 del DPR 160/2010: "Chiarimenti tecnici"
- 10. Invio, da parte del SUAP, ai Comandi di comunicazioni di "fine procedimento"

**Di seguito vengono elencate, punto per punto, le modalità operative per superare le citate criticità.**

**1. In molti casi vengono coinvolti i Vigili del Fuoco per attività economiche non sottoposte a prevenzione incendi (ovvero per attività non presenti nella tabella Allegata al DPR 151/2011).**

Quando l'impresa deve inviare una pratica al SUAP, i suoi Tecnici, devono, come prima cosa, verificare se quell'attività è sottoposta o meno alle procedure di prevenzione incendi.

Consultando la Tabella "Allegato 1) al DPR 151/2011" è facilmente individuabile se l'attività è soggetta o no alla normativa in questione e, nel caso in cui lo sia, a che Categoria di rischio (A, B o C) appartenga e di conseguenza quali sono le procedure da attivare (parere sul progetto- inoltro di SCIA o richiesta del Certificato di Prevenzione incendi - CPI).

La tabella è disponibile anche al seguente link della piattaforma CalabriaSuap :

http://www.calabriasuap.it/sites/default/files/modulistica/Allegato%201%20al%20DPR%20151-

### 2011.pdf

Inoltre, in maniera interattiva è possibile interrogare la sezione prevenzione incendi del sito nazionale dei vigili del fuoco www.vigilfuoco.it , ricevendo precise informazioni sulle attività sottoposte come qui sotto indicato .

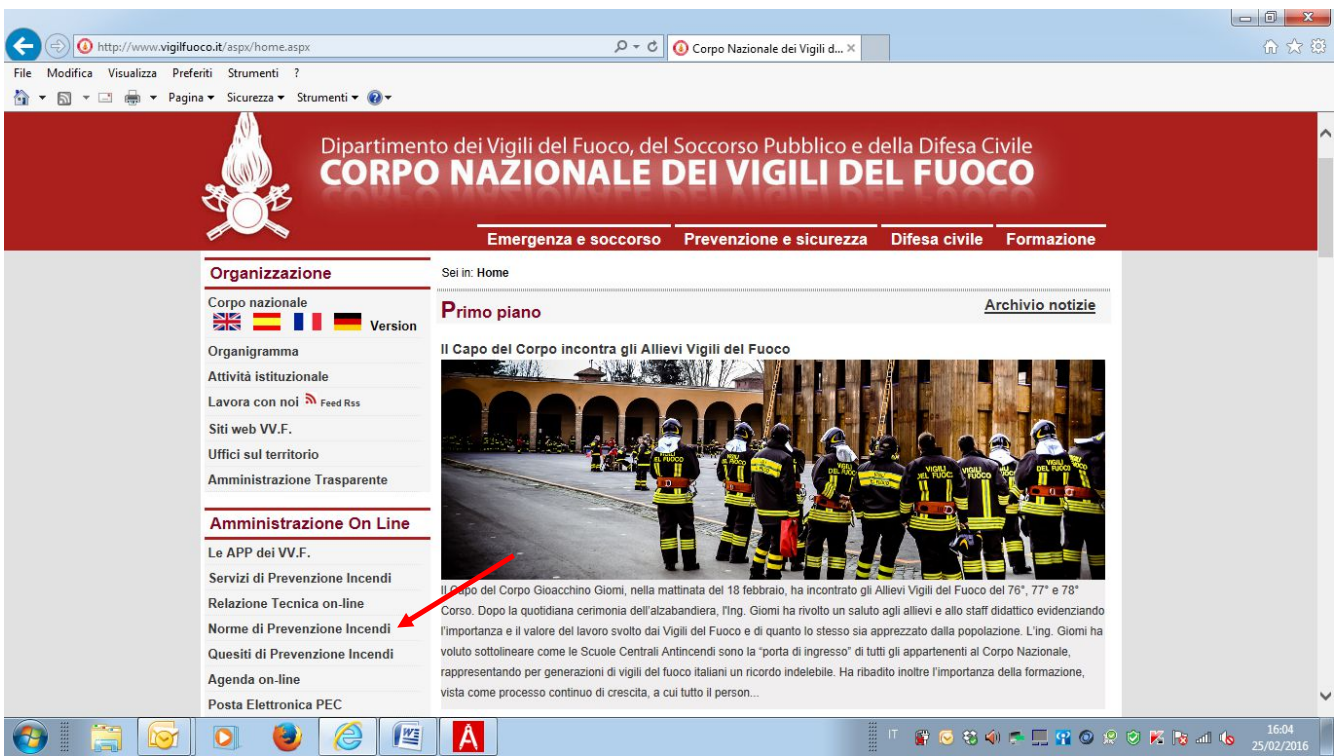

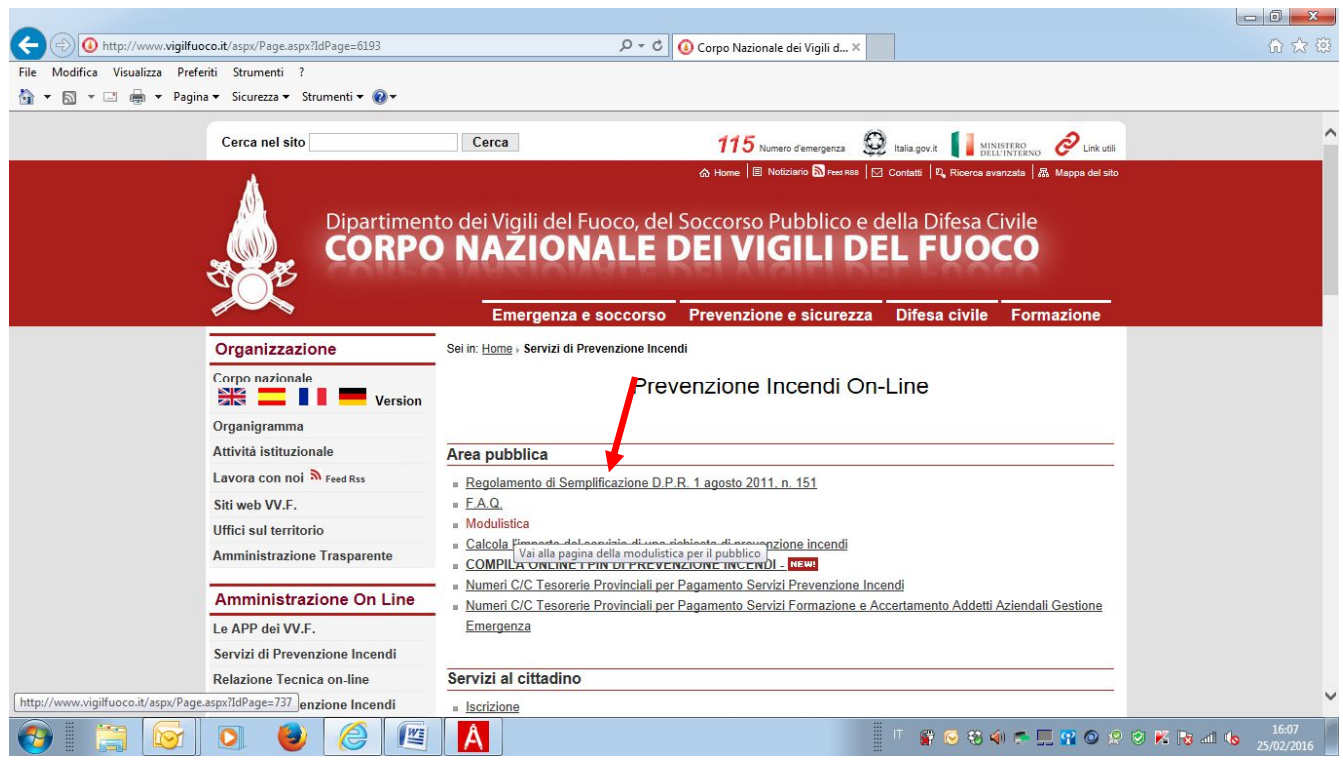

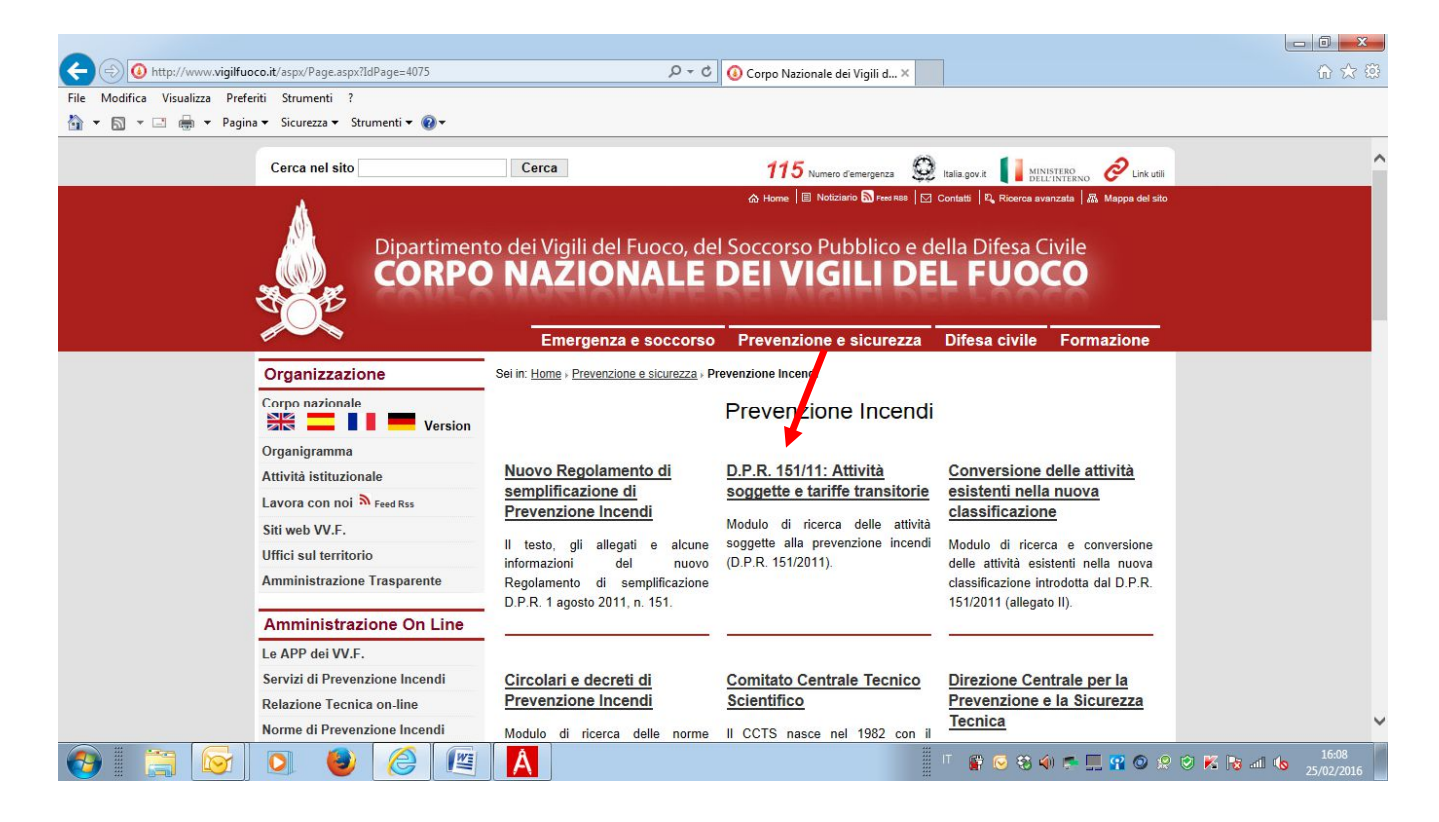

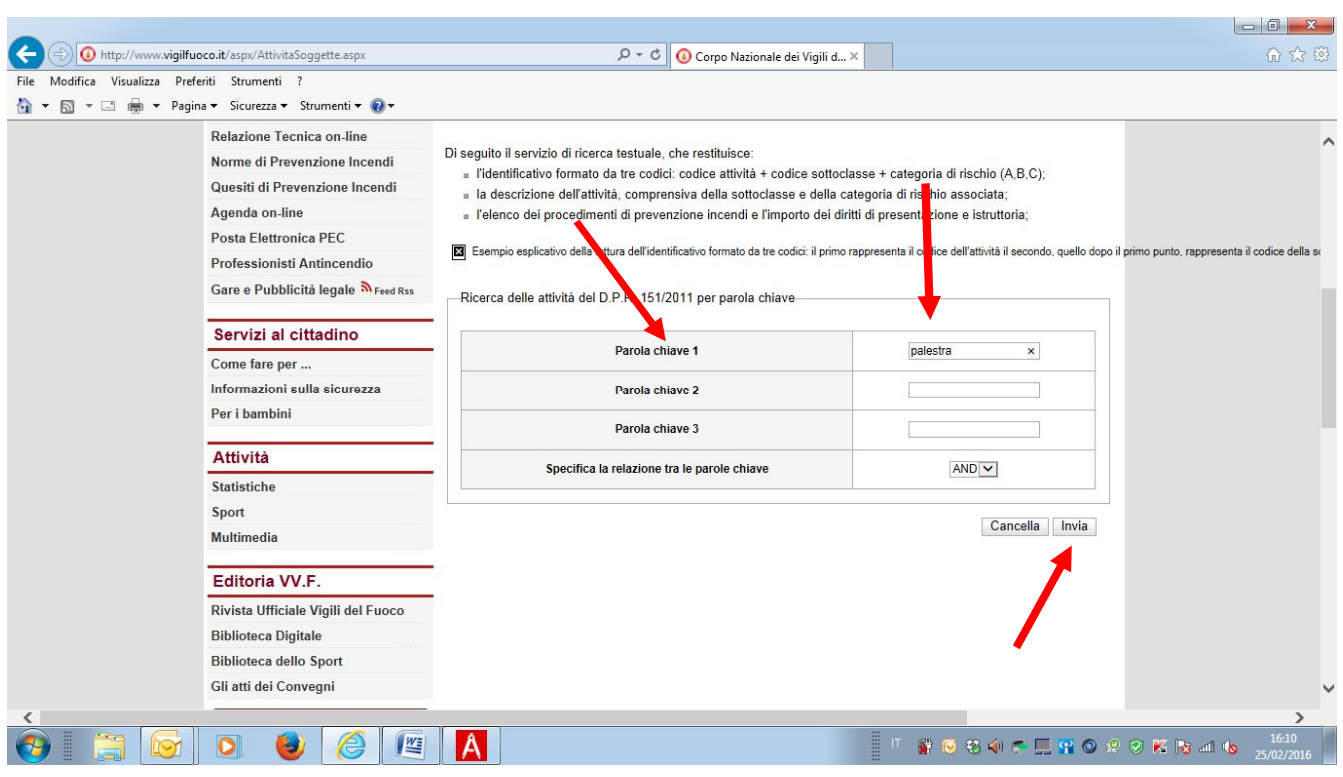

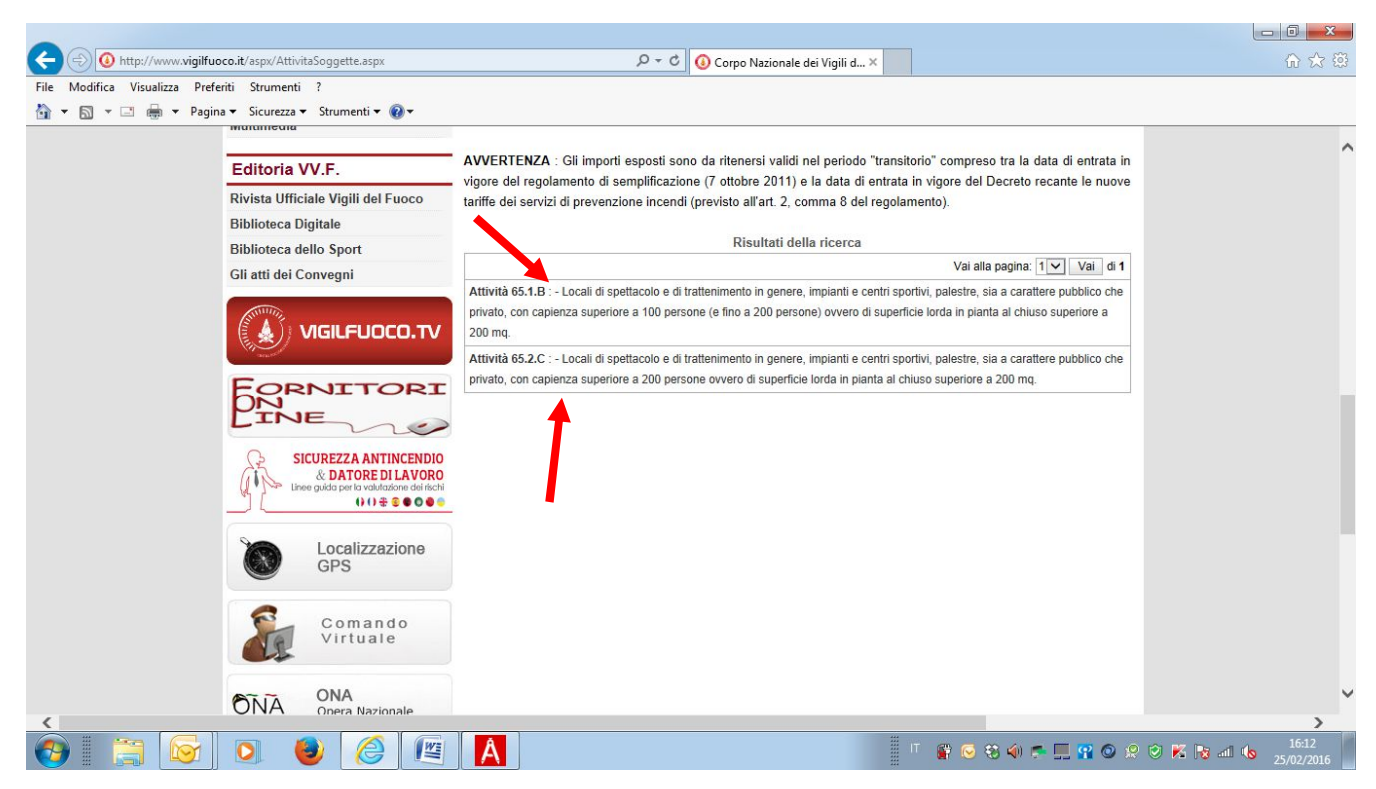

Se la ricerca non da risultati significa che l'attività non è sottoposta a prevenzione incendi.

La corretta individuazione dell'assoggettabilità o meno alle procedure di prevenzione incendi consente di procedere più speditamente, da parte del SUAP e del Comando, alla gestione delle pratiche e consente all'impresa di sostenere i costi (diritti per il Comando, spese di progettazione, ecc. ) solo quando è realmente necessario.

Dal monitoraggio delle pratiche pervenute ai Comandi, risulta che oltre il 40-50 % delle istanze si riferiscono ad attività economiche **NON SOGGETTE** a prevenzione incendi.

# **2. In diversi casi NON vengono coinvolti i Vigili del Fuoco per attività economiche sottoposte a prevenzione incendi (ovvero per attività presenti nella tabella Allegata al DPR 151/2011).**

Al contrario, per come rilevato dai Comandi in fase di controllo "in loco", vi sono attività economiche sottoposte alla prevenzione incendi o attrezzature di servizio alle stesse (es: serbatoi fissi di GPL) che non vengono denunciate e sottoposte alla prevenzione incendi. Questo comporta infrazioni e oneri aggiuntivi a carico dell'impresa, evitabili con una valutazione iniziale più attenta per come descritta al punto 1) evitando il rischio di dichiarazione mendace ai sensi dell'art. 76 del D.P.R. n.445 del 28/12/2000 e ai sensi dell'art 20 del Decreto legislativo 139/2006.

**3. In diversi casi, nel DUAP (Documento Unico Attività Produttive presente nella sezione modulistica del portale regionale** www.calabriasuap.it**), non viene indicato se l'attività è sottoposta o meno a prevenzione incendi (sia nella sezione SCIA che in quella per il procedimento autorizzatorio).**

La dichiarazione sul DUAP (se l'attività sia sottoposta o meno a prevenzione incendi nella sezione SCIA oppure se occorra attivare o meno la procedura di prevenzione incendi nella sezione Procedimento Ordinario) è obbligatoria e deve essere effettuata dopo aver compiuto l'analisi di cui al punto 1). Il DUAP viene sottoscritto dall'impresa, per cui il Tecnico che non verifica attentamente l'assoggettabilità o meno dell'attività alla prevenzione incendi, rischia di far incorrere il suo Cliente in una dichiarazione mendace ai sensi dell'art. 76 del D.P.R. n.445 del 28/12/2000 nonché lo rende perseguibile penalmente ai sensi dell'art 20 del Decreto Legislativo 139/2006.

- **4. In altri casi nel DUAP viene indicato che l'attività è soggetta a prevenzione incendi ma poi, nella sezione "modulistica" e in quella "documentazione allegata" non viene allegato quanto di pertinenza.**
- **5. In alcuni casi nel DUAP non viene indicato che l'attività è soggetta a prevenzione incendi ma poi, nella sezione "modulistica" e/o in quella "documentazione allegata" viene allegata la documentazione o, più spesso, una piccola parte di essa.**
- **6. In diversi casi di attività sottoposta a prevenzione incendi (e dichiarata anche nel DUAP) la documentazione allegata è carente rispetto a quella indicata nel DM 7 agosto 2012.**

Se nel DUAP viene indicato che l'attività è sottoposta a prevenzione incendi, la relativa modulistica dei Vigili del Fuoco, disponibile nella apposita sezione del portale www.calabriasuap.it, e la documentazione da allegare, per come indicato negli Allegati 1 e 2 del DM del 7 agosto 2012, devono essere debitamente compilate e complete. Nei casi in cui viene dichiarato che l'attività non è soggetta alla prevenzione incendi non si deve allegare nessun modello e nessun documento.

Nel caso in cui nella documentazione (per i VVF ma anche per altri Enti/Uffici) manchi qualche documento "marginale" (nel senso che la pratica è abbastanza completa) il SUAP può, prima di fare la ricevuta e attraverso la Sezione "verifiche", inviare la pratica agli Enti/Uffici interessati, chiedere la "conformazione documentale" della pratica. In questo caso il SUAP scrive all'impresa/procuratore, indicando ciò che manca, facendoselo inviare, dando un tempo molto ristretto (1-2 giorni) per conformare e dicendo che se non arriva in quei termini la pratica verrà dichiarata irricevibile (e nel caso di SCIA dicendo che l'attività dovrà essere sospesa).

Una volta pervenuta, il SUAP procede nell'emissione della ricevuta e nell'invio della pratica ai VVF e

agli altri Enti/Uffici interessati.

Questo per evitare di utilizzare la procedura di richiesta di documentazione integrativa all'inizio del procedimento inibendosi, di fatto, la possibilità di richiedere la documentazione integrativa richiesta successivamente dal qualche Ente/ Ufficio.

# **7. In altrettanti casi la documentazione allegata è priva del SUFFISSO - PREFISSO "VVF" (esempio: "Relazione tecnica\_VVF" oppure "VVF\_Relazione tecnica") che serve ai Vigili del Fuoco ad individuare la documentazione di propria competenza.**

**Modalità di inserimento della modulistica e della documentazione nel portale www.calabriasuap.it.**

#### **Denominazione della modulistica:**

Per agevolare maggiormente l'individuazione della modulistica di specifica competenza dei VV.FF, il SURAP ha provveduto a riportare le diciture dei diversi PIN in maniera fedele a quella presente nel portale nazionale, come ad esempio:

B5 - PIN 1\_2012 - Valutazione progetto.pdf

B5 - PIN\_2\_2012-Scia.pdf ;

B5 - PIN\_2\_1\_2012 - Asseverazione.pdf

…………………………………

### **Denominazione della documentazione:**

Il nome del file del documento che si allega (campo "File allegato"), deve avere un prefisso-suffisso "- VVF" prima o dopo l'estensione del file (vedere figura 1).

Nel campo "Descrizione del documento" il professionista deve descrivere il contenuto del documento allegato .

Ad esempio per acquisire un parere su progetto:

VVF - RELAZIONE TECNICA PREVENZIONE INCENDI VVF - RELAZIONE CALCOLO IMPIANTO IDRAULICO VVF - RELAZIONE CALCOLO CARICO INCENDIO VVF – RELAZIONE ……. VVF – PLANIMETRIA UBICAZIONE E ACCESSIBILITA' VVF – PIANTA PIANO …… – COMPARTIMENTI E VIA DI FUGA VVF – PIANTA PIANO …… - IMPIANTI E ATTREZZATURE ANTINCENDIO VVF - PIANTA ……… VVF - …………..

Ad esempio per avviare una attività:

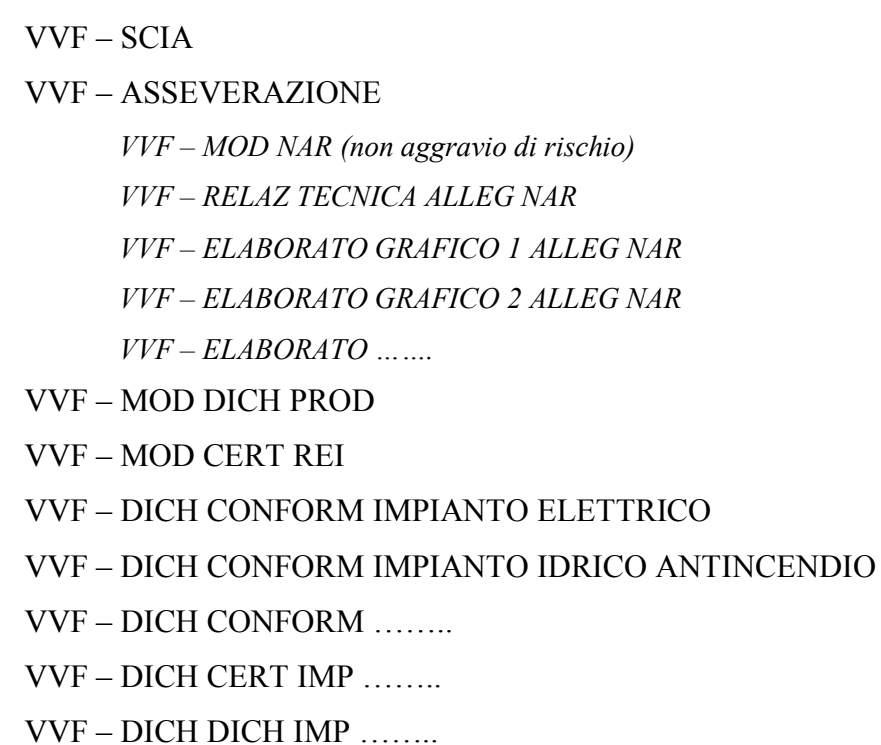

Stessa procedura va seguita per la scansione del bollettino di c/c per gli avvenuti pagamenti i cui estremi vanno riportati anche nei Modelli PIN, nella sezione apposita (vedere figura 2).

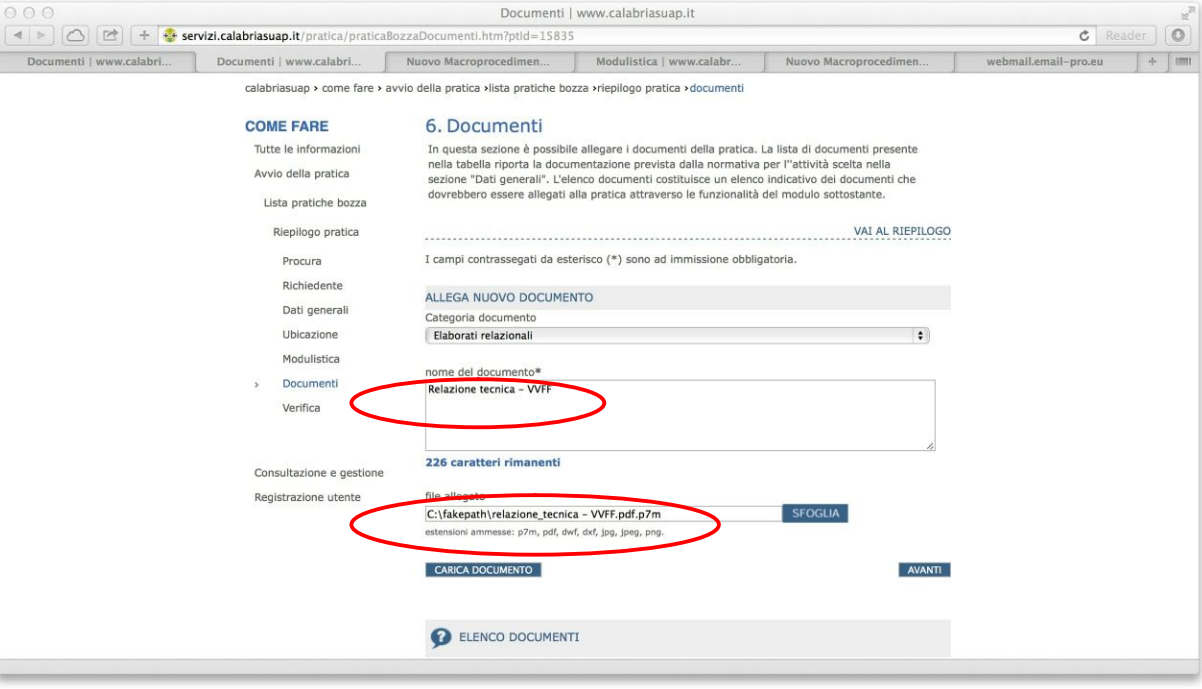

*Figura 1) – nomi dei documenti e descrizioni*

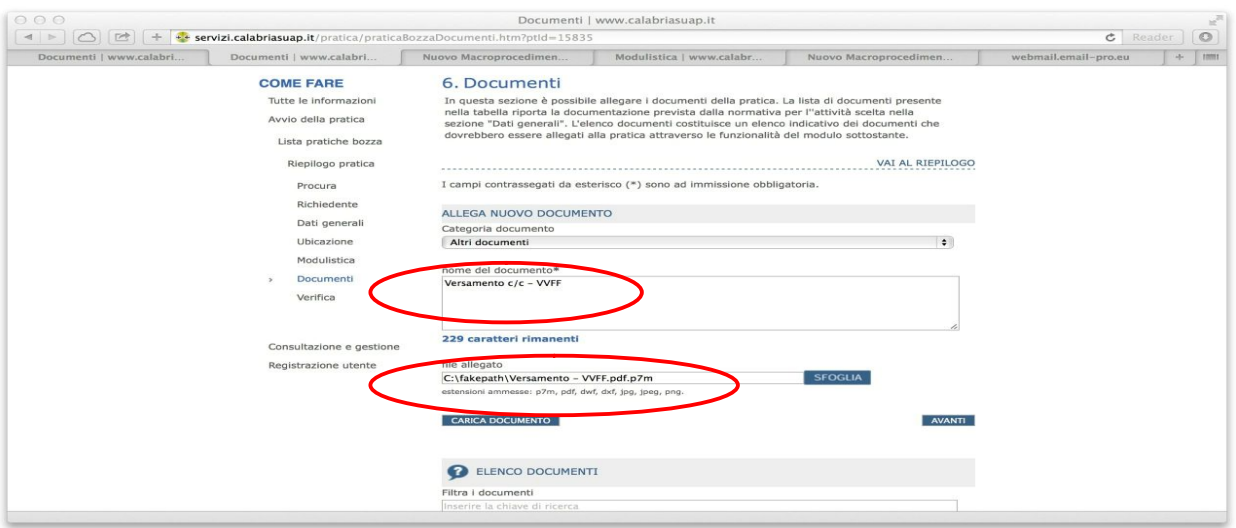

*Figura 2) – Bollettino di C/C, nome e descrizione*

**8. In alcuni casi, al fine di riscontrare le osservazioni-richieste fatte dai Comandi per rendere la pratica ricevibile, vengono attivate nuove procedure con diversa numerazione Suap (Documentazione integrativa)**

## **Come riscontrare le richieste dei Comandi ( INTEGRAZIONE DOCUMENTALE).**

Il SURAP sta lavorando per realizzare, nel portale CalabriaSuap, una sezione specifica "INTEGRAZIONE DOCUMENTALE" che permetterà all'Impresa/Procuratore di inserire la documentazione in questa nuova Sezione, semplificandone le procedure e consentendo agli Enti/Uffici interessati una più chiara individuazione di cosa viene inserito, cosa sostituisce, integra o aggiunge a quanto precedentemente inserito.

In questo periodo di transizione occorre procedere nel modo seguente.

A seguito della richiesta di documentazione integrativa che perviene all'impresa /tecnico/procuratore dal SUAP su Comunicazione del Comando, occorre specificare chiaramente, quando la stessa viene inserita nel portale www.calabriasuap.it **nella denominazione dei files la data di inserimento come sotto indicato:**

Ad esempio per acquisire un parere su progetto:

VVF – 24-02-2016 RELAZIONE TECNICA PREVENZIONE INCENDI VVF – 24-02-2016 RELAZIONE CALCOLO IMPIANTO IDRAULICO VVF – 24-02-2016 RELAZIONE CALCOLO CARICO INCENDIO VVF – 24-02-2016 RELAZIONE ……. VVF – 24-02-2016 PLANIMETRIA UBICAZIONE E ACCESSIBILITA' VVF – 24-02-2016 PIANTA PIANO …… – COMPARTIMENTI E VIA DI FUGA VVF – 24-02-2016 PIANTA PIANO …… - IMPIANTI ….. ANTINCENDIO

VVF - 24-02-2016 PIANTA ………

VVF - …………..

Ad esempio per attivare una attività:

 $VVF - 24-02-2016$  SCIA VVF – 24-02-2016 ASSEVERAZIONE *VVF –* 24-02-2016 *MOD NAR (non aggravio di rischio) VVF –* 24-02-2016 *RELAZ TECNICA ALLEG NAR VVF –* 24-02-2016 *ELABORATO GRAFICO 1 ALLEG NAR VVF –* 24-02-2016 *ELABORATO GRAFICO 2 ALLEG NAR VVF –* 24-02-2016 *ELABORATO …….* VVF – 24-02-2016 MOD DICH PROD VVF – 24-02-2016 MOD CERT REI VVF – 24-02-2016 DICH CONFORM IMPIANTO ELETTRICO VVF – 24-02-2016 DICH CONFORM IMPIANTO IDRICO ANTINCENDIO VVF – 24-02-2016 DICH CONFORM …….. VVF – 24-02-2016 DICH CERT IMP …….. VVF – 24-02-2016 DICH DICH IMP ........ VVF - ……….

**Ovviamente non si deve, da parte dell'impresa o del Procuratore "avviare una nuova pratica" ma, semplicemente, nella sezione "Comunicazioni" inserire la documentazione richiesta (come per quella di altri Enti/Uffici ) con le specifiche di cui sopra ( data e dicitura di ciò che si allega).**

### **9. Utilizzo dell' Art. 9 del DPR 160/2010: "Chiarimenti tecnici "**

**Nel caso in cui, a seguito dell'invio della documentazione integrativa richiesta emergano, da parte degli Enti/Uffici (il Comando provinciale dei VVF ad esempio) ulteriori necessità di chiarimenti o specificazioni tecniche, il SUAP utilizza quanto previsto dall'Art. 9 del DPR 160/2010 che recita:**

*"Qualora occorrano chiarimenti circa il rispetto delle normative tecniche e la localizzazione dell'impianto, il responsabile del SUAP, anche su richiesta dell'interessato o delle amministrazioni coinvolte o dei soggetti portatori di interessi pubblici o privati, individuali o collettivi, o di soggetti portatori di interessi diffusi costituiti in associazioni o comitati che vi abbiano interesse, entro dieci giorni dalla richiesta di chiarimenti, convoca anche per via telematica, dandone pubblicita' sul portale ai sensi dell'articolo 4, comma 3, una riunione, di cui è redatto apposito verbale, fra i soggetti* *interessati e le amministrazioni competenti, ai sensi dell'articolo 11 della legge 7 agosto 1990, n. 241. La convocazione della riunione non comporta l'interruzione dell'attività (ndr: per attività si intende il procedimento amministrativo) avviata ai sensi delle disposizioni del presente capo."*

## **10. Invio da parte del SUAP, al Comando, di comunicazioni di "fine procedimento".**

Nei casi in cui (es: la concessione dell'autorizzazione petrolifera per un distributore di carburante a seguito di un esito positivo della procedura di collaudo) vi sia la necessità da parte del SUAP di "informare" tutti gli Enti/Uffici coinvolti nella pratica di atti ulteriori pervenuti dopo la conclusione dei diversi endoprocedimenti di competenza, è necessario che nella sezione comunicazioni si utilizzi lo spazio "MESSAGGIO ACCOMPAGNATORIO" per descrivere cosa si sta mandando.

Es:" Fine Procedimento-Autorizzazione petrolifera " , oppure per altri tipi di attività economica " Fine Procedimento- …………..( e la specifica dell'atto)" o altra dicitura adatta al contenuto della comunicazione stessa. Nella PEC che arriva agli interessati questa dicitura viene riportata in automatico.

**In questo modo il Comando (ma anche gli altri Enti/Uffici ) avrà la possibilità di essere informato e capire se la comunicazione implica o meno la necessità di rientrare nella pratica .**

## **Compiti del SUAP nella verifica della conformità documentale:**

Il DPR 160/2010, riconfermando quanto già presente nel DPR 447/98, assegna al SUAP un compito specifico che è quello di verificare la completezza e la conformità formale della documentazione inserita nel portale (modulistica, allegati tecnici e relazionali, scansione del bollettino pagamenti, ecc.). Per poter effettuare questo controllo "formale", perché quello sostanziale compete agli uffici del VVF, il SUAP verifica:

1) se nel DUAP è stato dichiarato se l'attività è sottoposta o meno alla Prevenzione Incendi;

2) se nel DUAP non è stata effettuata alcuna scelta in merito all'assoggettabilità o meno dell'attività alla normativa sulla prevenzione incendi, invita immediatamente l'impresa a "conformare" il DUAP (cioè a rimandarlo con la dichiarazione espressa) dando un termine minimo di tempo e, nel caso di procedimento in SCIA, avvisando l'impresa che se il DUAP conformato non è inserito nel tempo previsto la pratica verrà dichiarata irricevibile e l'attività dovrà essere sospesa. Stessa modalità utilizzerà per le altre "conformazioni documentali" di cui ai punti precedenti.

3) nel caso in cui nel DUAP sia dichiarato che l'attività NON E' SOTTOPOSTA a Prevenzione incendi mentre a seguito della verifica sull'Allegato 1) al DPR 151/2011 risulta ESSERE SOTTOPOSTA, dichiara la pratica IRRICEVIBILE . In caso di dubbio interpella il Comando. Laddove necessitasse una verifica approfondita invia la pratica al Comando chiedendo esplicitamente la verifica di assoggettabilità della attività.

4) Nel caso in cui l'assoggettabilità è dichiarata e l'attività è soggetta a Prevenzione incendi, il SUAP, prima di inviarla al Comando, verifica:

- che sia stata allegata la modulistica,
- che sia presente il bollettino di versamento VVF
- che la documentazione abbia il prefisso-suffisso "VVF" e sia identificato il contenuto nella intestazione del file
- che siano presenti la Relazione Tecnica di Prevenzione Incendi e gli elaborati grafici per la Prevenzione Incendi (Allegato 1 al DM 7/2012 ) per le procedure di Parere di conformità sui progetti;
- che siano presenti le certificazioni e le eventuali altre documentazioni (Allegato 2 al DM 7/2012) per le SCIA.

5) Quando viene richiesta dal Comando documentazione integrativa e l'impresa/procuratore la inserisce, il SUAP dalla Sezione Comunicazioni, invia una comunicazione al Comando nella quale indica specificatamente che si tratta della documentazione di loro pertinenza. Vedi fig. 3.

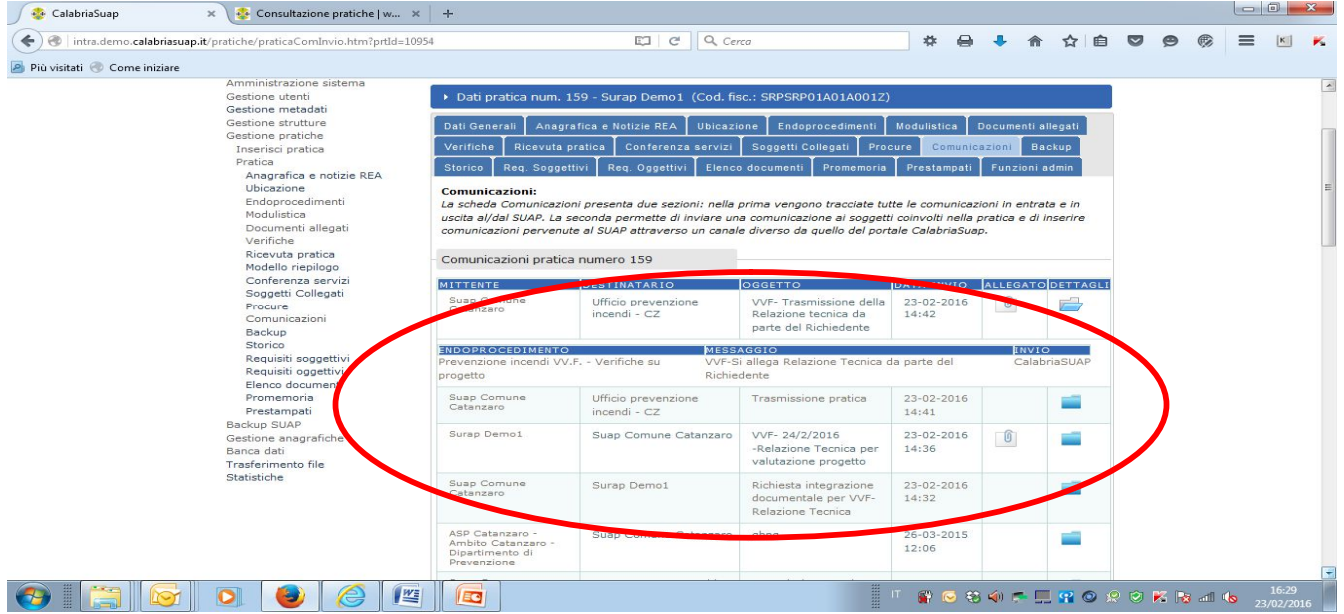

In questo modo nella fase di transizione alla nuova Sezione " DOCUMENTAZIONE INTEGRATIVA" il Comando potrà identificare immediatamente la documentazione integrativa di interesse.